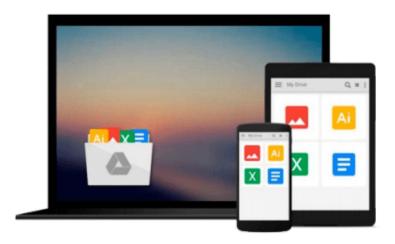

### Illustrated Microsoft Windows 10: Intermediate, Loose-leaf Version

Barbara Clemens

Download now

Click here if your download doesn"t start automatically

# Illustrated Microsoft Windows 10: Intermediate, Loose-leaf Version

Barbara Clemens

Illustrated Microsoft Windows 10: Intermediate, Loose-leaf Version Barbara Clemens No matter what your level of experience, ILLUSTRATED MICROSOFT WINDOWS 10: INTERMEDIATE equips you with the skills to master Microsoft Windows 10. This book's practical, user-friendly format allows you to work through one entire lesson without turning a page. The streamlined text gets you up and running right away as you work with the latest features of Windows 10. You learn to utilize the new user interface, work with the Charms bar, start an app, work with multiple windows, managing files, and more.

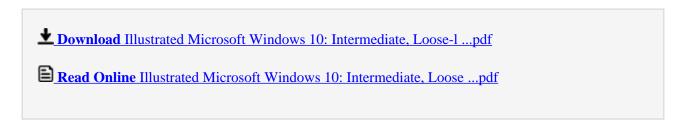

Download and Read Free Online Illustrated Microsoft Windows 10: Intermediate, Loose-leaf Version Barbara Clemens

### Download and Read Free Online Illustrated Microsoft Windows 10: Intermediate, Loose-leaf Version Barbara Clemens

#### From reader reviews:

#### **Cicely Silber:**

Book is to be different for each and every grade. Book for children until finally adult are different content. As you may know that book is very important normally. The book Illustrated Microsoft Windows 10: Intermediate, Loose-leaf Version had been making you to know about other expertise and of course you can take more information. It doesn't matter what advantages for you. The e-book Illustrated Microsoft Windows 10: Intermediate, Loose-leaf Version is not only giving you a lot more new information but also being your friend when you experience bored. You can spend your spend time to read your book. Try to make relationship with the book Illustrated Microsoft Windows 10: Intermediate, Loose-leaf Version. You never sense lose out for everything when you read some books.

#### **Betty Richey:**

The reason? Because this Illustrated Microsoft Windows 10: Intermediate, Loose-leaf Version is an unordinary book that the inside of the reserve waiting for you to snap the idea but latter it will surprise you with the secret the idea inside. Reading this book beside it was fantastic author who also write the book in such remarkable way makes the content on the inside easier to understand, entertaining approach but still convey the meaning thoroughly. So, it is good for you because of not hesitating having this any longer or you going to regret it. This phenomenal book will give you a lot of advantages than the other book have got such as help improving your talent and your critical thinking way. So, still want to hold off having that book? If I were being you I will go to the e-book store hurriedly.

#### Paula Mayo:

Reading can called head hangout, why? Because if you find yourself reading a book particularly book entitled Illustrated Microsoft Windows 10: Intermediate, Loose-leaf Version the mind will drift away trough every dimension, wandering in most aspect that maybe unknown for but surely can become your mind friends. Imaging every word written in a book then become one contact form conclusion and explanation in which maybe you never get just before. The Illustrated Microsoft Windows 10: Intermediate, Loose-leaf Version giving you yet another experience more than blown away your brain but also giving you useful facts for your better life in this particular era. So now let us show you the relaxing pattern here is your body and mind will likely be pleased when you are finished reading through it, like winning a game. Do you want to try this extraordinary shelling out spare time activity?

#### **Eddie Barber:**

This Illustrated Microsoft Windows 10: Intermediate, Loose-leaf Version is great publication for you because the content and that is full of information for you who also always deal with world and also have to make decision every minute. This kind of book reveal it information accurately using great plan word or we can say no rambling sentences inside it. So if you are read this hurriedly you can have whole information in

it. Doesn't mean it only will give you straight forward sentences but tricky core information with wonderful delivering sentences. Having Illustrated Microsoft Windows 10: Intermediate, Loose-leaf Version in your hand like obtaining the world in your arm, data in it is not ridiculous 1. We can say that no guide that offer you world in ten or fifteen second right but this guide already do that. So , this is good reading book. Hello Mr. and Mrs. hectic do you still doubt which?

Download and Read Online Illustrated Microsoft Windows 10: Intermediate, Loose-leaf Version Barbara Clemens #WY09IJH13AK

### Read Illustrated Microsoft Windows 10: Intermediate, Loose-leaf Version by Barbara Clemens for online ebook

Illustrated Microsoft Windows 10: Intermediate, Loose-leaf Version by Barbara Clemens Free PDF d0wnl0ad, audio books, books to read, good books to read, cheap books, good books, online books, books online, book reviews epub, read books online, books to read online, online library, greatbooks to read, PDF best books to read, top books to read Illustrated Microsoft Windows 10: Intermediate, Loose-leaf Version by Barbara Clemens books to read online.

## Online Illustrated Microsoft Windows 10: Intermediate, Loose-leaf Version by Barbara Clemens ebook PDF download

Illustrated Microsoft Windows 10: Intermediate, Loose-leaf Version by Barbara Clemens Doc

Illustrated Microsoft Windows 10: Intermediate, Loose-leaf Version by Barbara Clemens Mobipocket

Illustrated Microsoft Windows 10: Intermediate, Loose-leaf Version by Barbara Clemens EPub

Illustrated Microsoft Windows 10: Intermediate, Loose-leaf Version by Barbara Clemens Ebook online

Illustrated Microsoft Windows 10: Intermediate, Loose-leaf Version by Barbara Clemens Ebook PDF